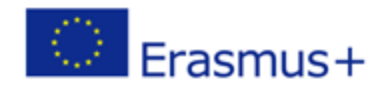

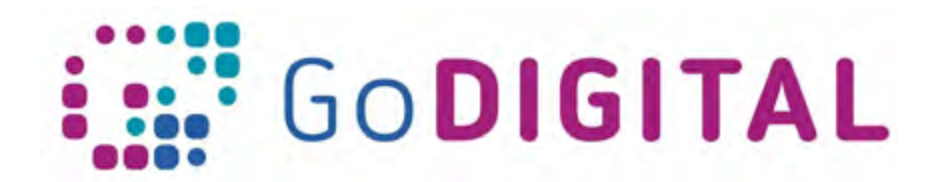

## **Module 2 – LMS Final assessment questions**

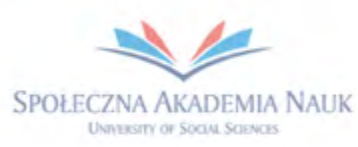

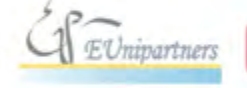

PUBLICA FIDES

 $\mathbf{H}$ 

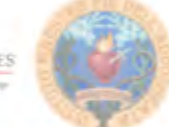

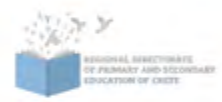

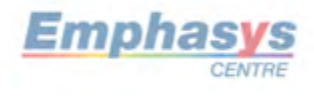

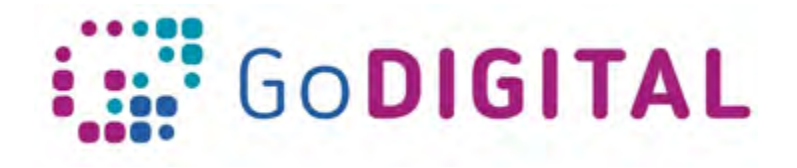

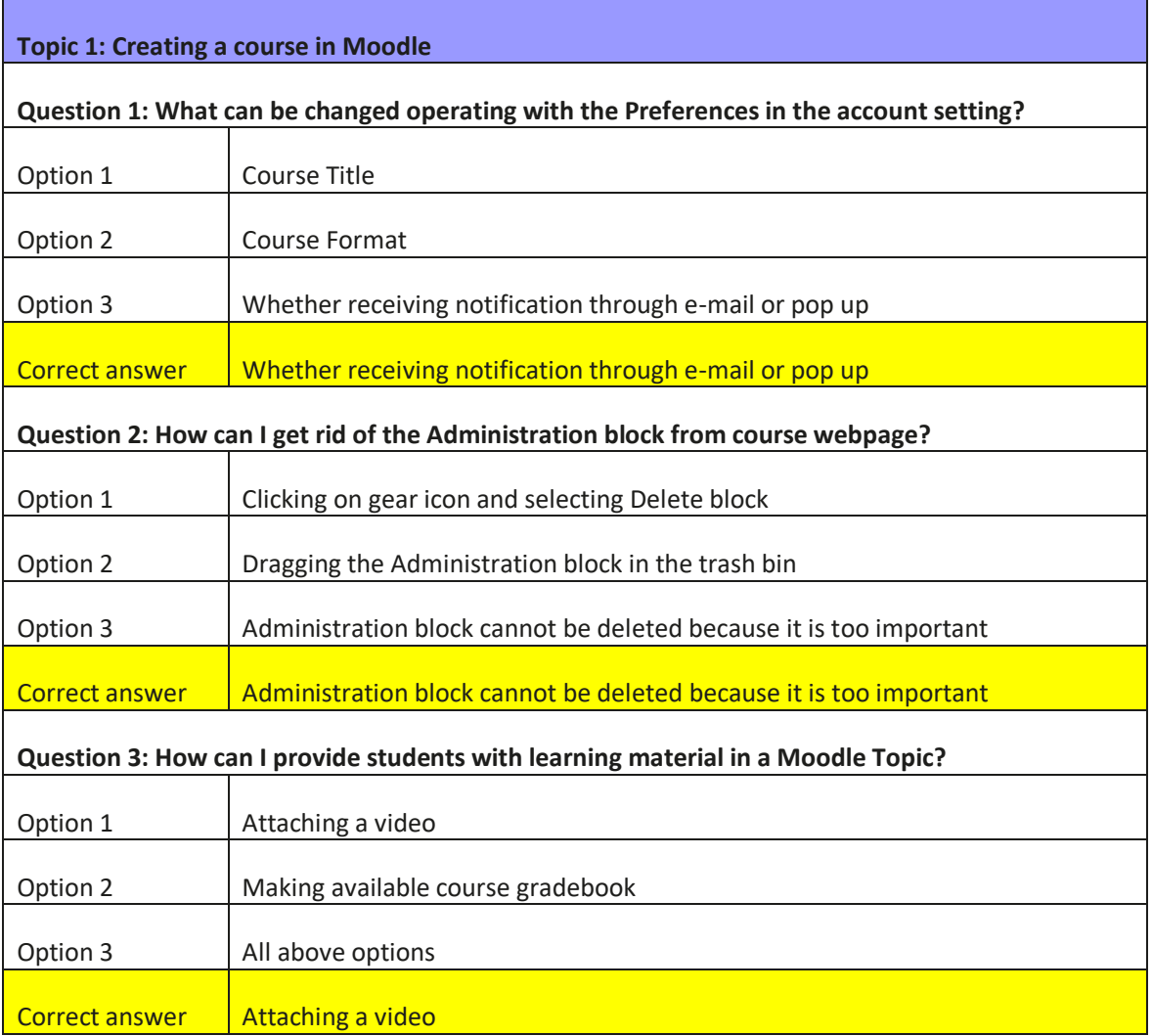

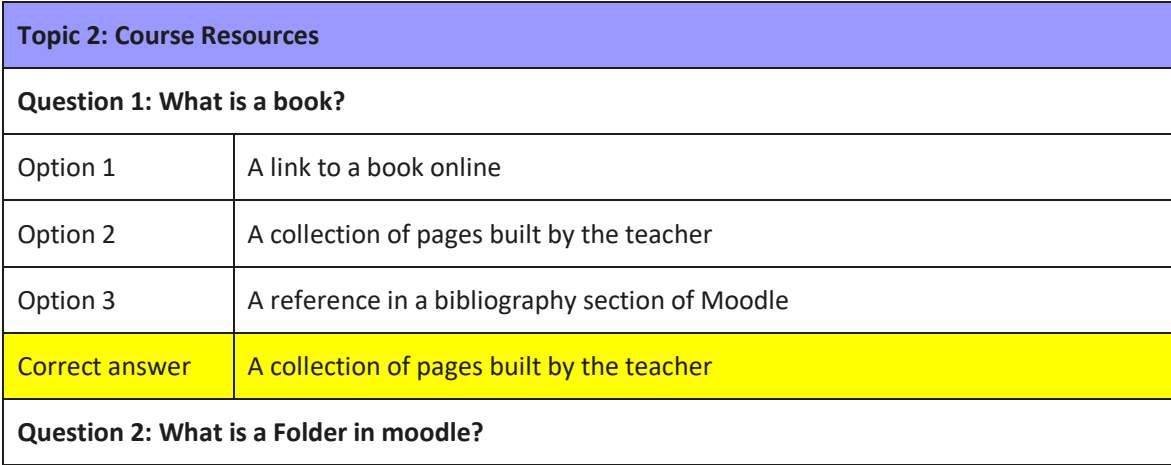

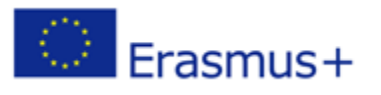

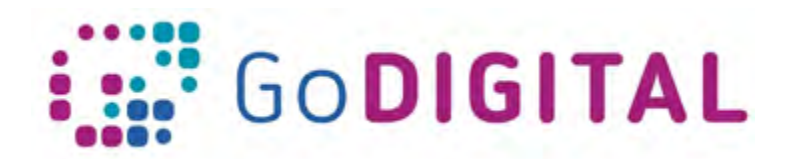

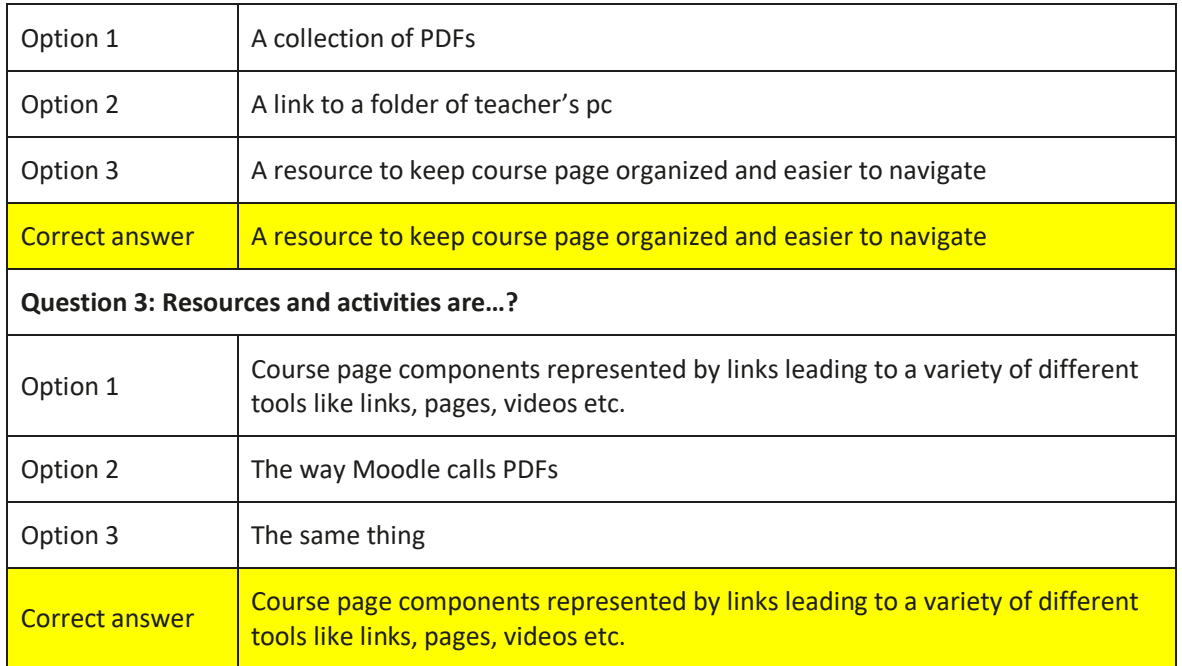

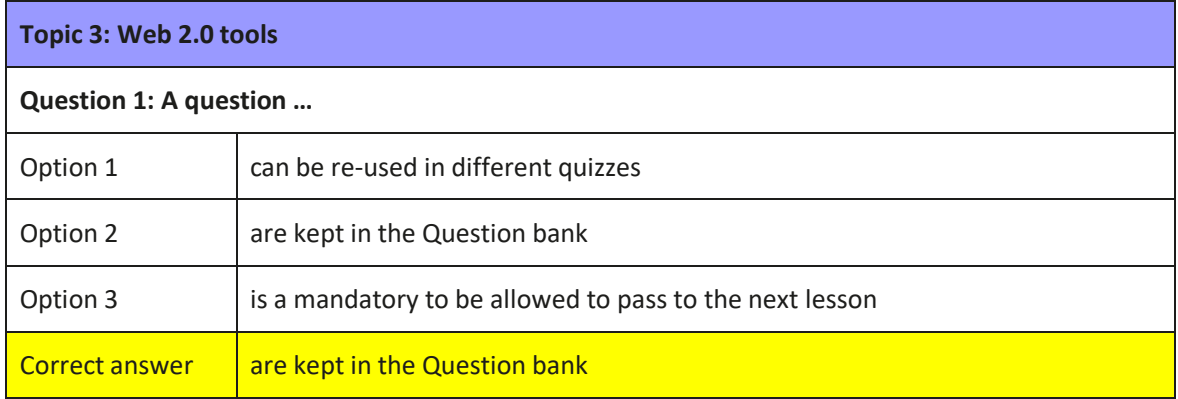

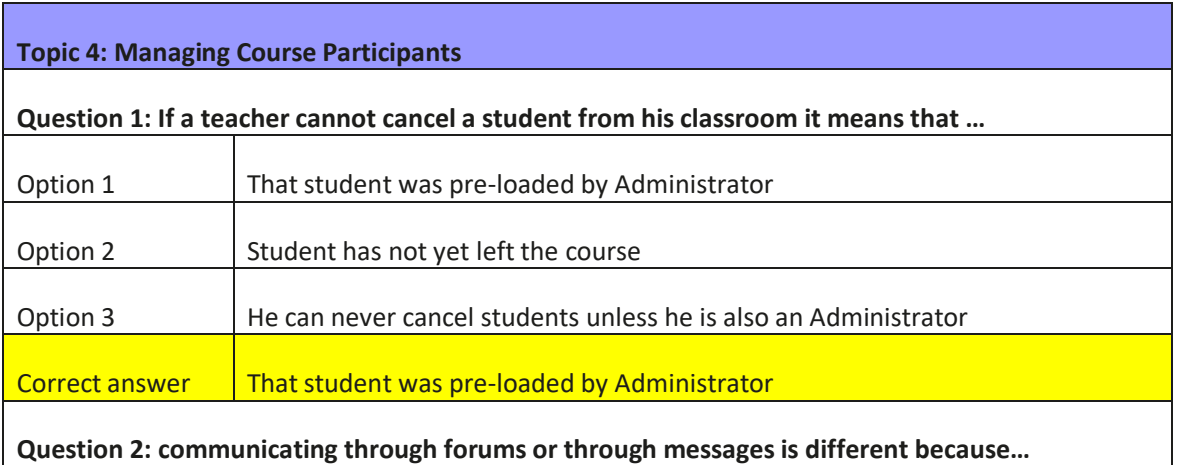

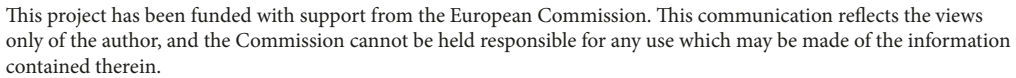

Submission Number: 2017-1-PL01-KA201-038543

 $\circledcirc$  Erasmus+

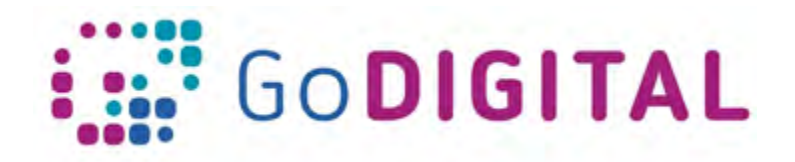

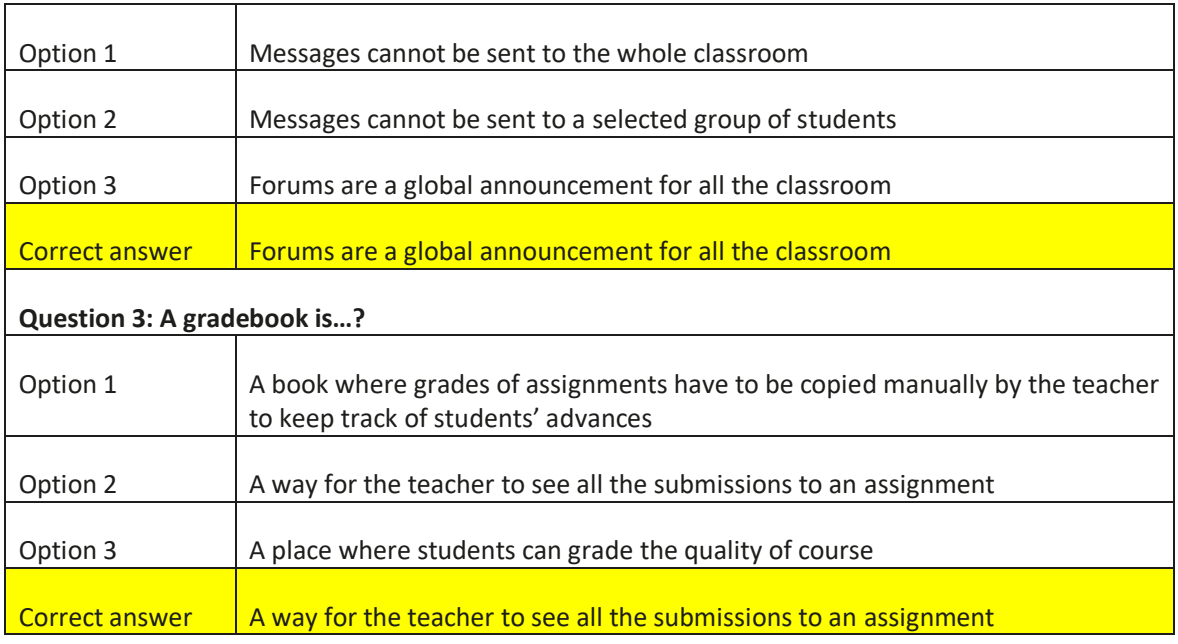

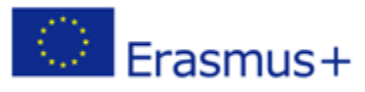